## **International Symposium on Managing Land and Water for Climate-Smart Agriculture**

## **(EVT2005827)**

## **25 to 29 June 2022, Vienna, Austria**

## **Logistical Information**

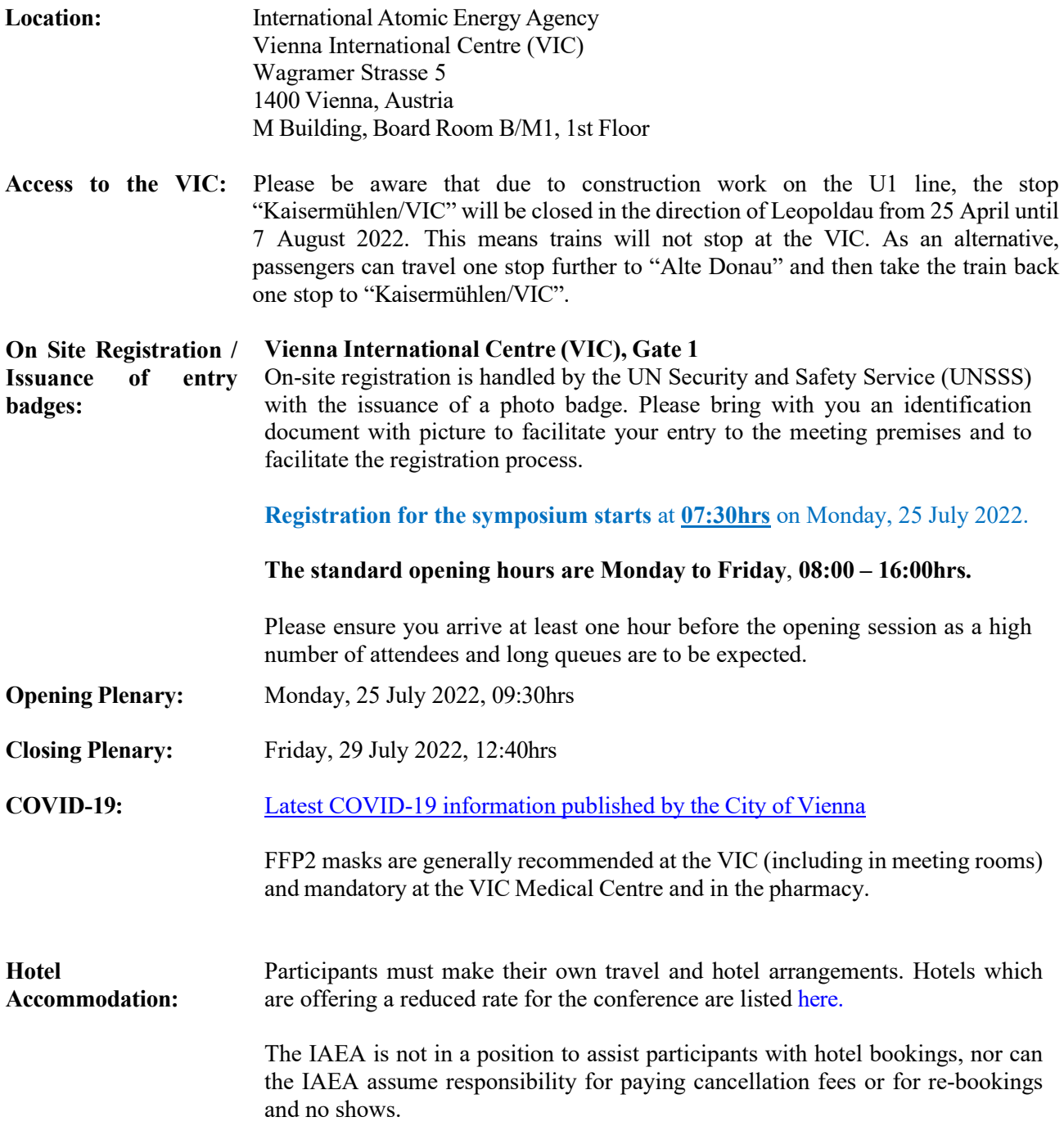

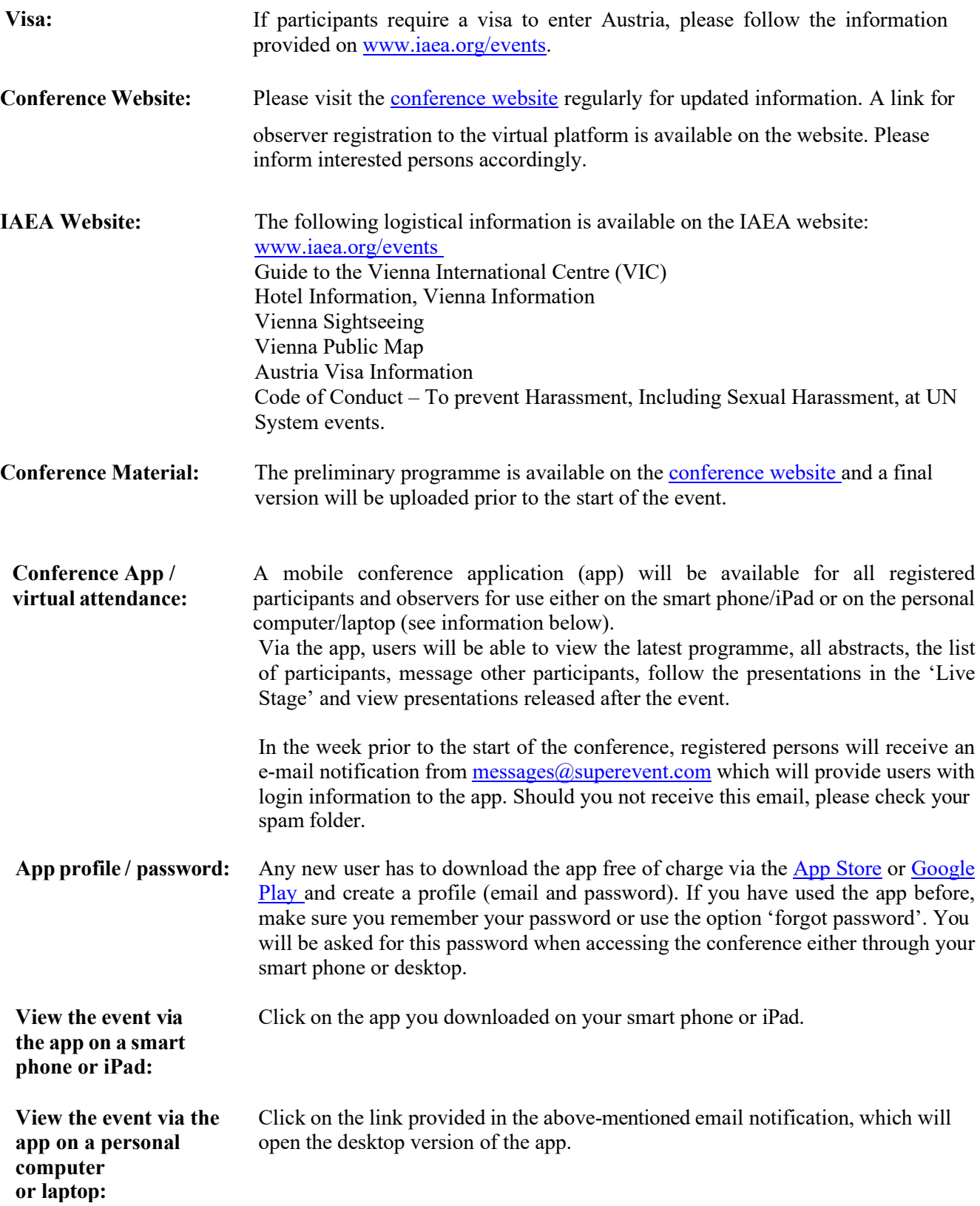